# **Dipôle RL**

#### **I. Etablissement du courant 1) Schéma du circuit.**

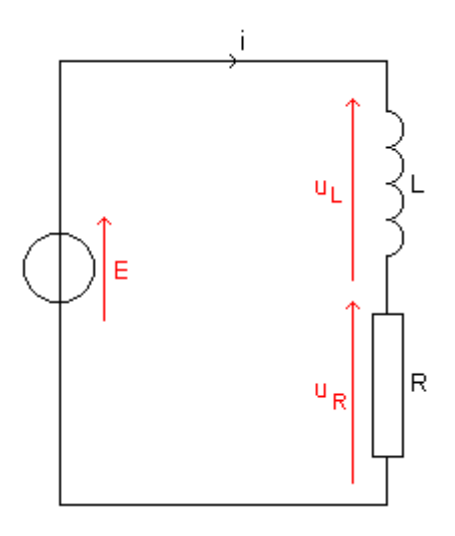

#### **2) Equation différentielle.**

Relation fondamentale sur la bobine :

 $U_L = L \frac{di}{dt} + r\dot{i}$ *dt*  $=L\frac{du}{dt}+$ Loi d'additivité des tensions :  $U_{G} = U_{R} + U_{L}$  $E = R'i + L\frac{di}{dt} + ri$ *dt*  $= R'i + L\frac{di}{i} + ri$ On remplace dans l'équation :  $E = L \frac{di}{dt} + Ri$ *dt*  $= L \frac{du}{dt} + Ri$  avec R=R'+r *E di* 1 *Ri L dt L*  $=\frac{uv}{v}$ 

### **3) Solution de l'équation différentielle.**

L'équation différentielle à l'établissement du courant admet comme solution :  $i(t) = Ae^{\alpha t} + B$ 

$$
E - L \frac{d(Ae^{at} + B)}{dt} + (Ae^{at} + B)R = 0
$$
  
\n
$$
\frac{E}{L} = A\alpha e^{at} + \frac{R}{L}(Ae^{at} + B)
$$
  
\n
$$
\frac{E - R}{L}B = Ae^{at}(\alpha + \frac{R}{L})
$$
  
\n
$$
\alpha = -\frac{R}{L}
$$
  
\n
$$
B = \frac{E}{R}
$$
  
\n
$$
i(t) = Ae^{\frac{-R}{L}t} + \frac{E}{R}
$$
  
\n
$$
A t = 0 \text{ on a i} = 0
$$
  
\n
$$
A + \frac{E}{R} = 0
$$

$$
R
$$

$$
A = -\frac{E}{R}
$$

 $(t) = \frac{E}{R} (1 - e^{-L^{2}})$  $i(t) = \frac{E}{R} (1 - e^{-\frac{R}{L}t})$ *R* −  $=\frac{E}{R}(1 -$ 

## **4) Représentation graphique.**

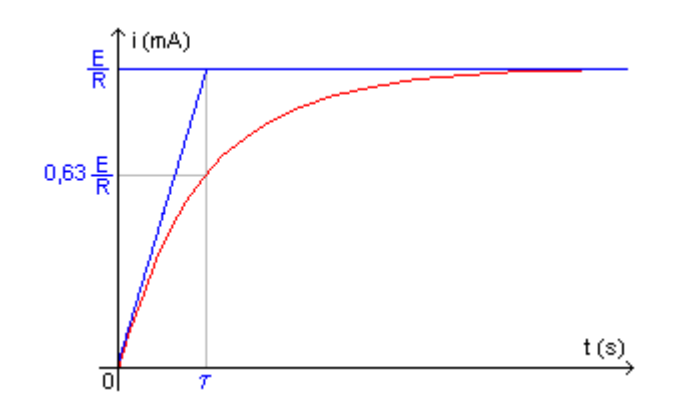

### **5) Temps caractéristique**

A t=0  
\n
$$
\frac{di}{dt} = \frac{E}{L}
$$
\n
$$
\tau = \frac{L}{R}
$$

• Si 
$$
t = \tau
$$
 on a  $i(\tau) = \frac{E}{R}(1 - e^{-1}) = 0.63 \frac{E}{R}$ 

• Si 
$$
t = 5\tau
$$
 on a  $i(5\tau) = 0.99 \frac{E}{R}$ 

### **6) Aspect énergétique**

Energie emmagasinée dans une bobine :

$$
E_L = \frac{1}{2}Li^2
$$

## **II. Rupture du courant**

#### **1) Equation différentielle de rupture du courant**

Loi d'additivité des tensions :

$$
U_R + U_L = 0
$$
  
\n
$$
U_L = L \frac{di}{dt} + ri
$$
  
\n
$$
U_R = R'i
$$
  
\nOn pose  $R = r + R'$ 

L'équation devient :

$$
L\frac{di}{dt} + Ri = 0
$$

$$
\frac{di}{dt} + \frac{R}{L}i = 0
$$

### **2) Solution générale de l'équation différentielle**

$$
i(t) = Ae^{\alpha t} + B
$$
  
\n
$$
L\frac{d(Ae^{\alpha t} + B)}{dt} + (Ae^{\alpha t} + B)R = 0
$$
  
\n
$$
LA\alpha e^{\alpha t} + R(Ae^{\alpha t} + B) = 0
$$
  
\n
$$
Ae^{\alpha t}(\alpha L + R) + RB = 0
$$
  
\n
$$
Ae^{\alpha t}(\alpha + \frac{R}{L}) = \frac{-RB}{L}
$$
  
\n
$$
\alpha = -\frac{R}{L}
$$
  
\n
$$
B = 0
$$
  
\n
$$
A t = 0, i = I_0 = \frac{E}{R}
$$
  
\n
$$
i(0) = Ae^0 = A = \frac{E}{R}
$$
  
\n
$$
i(t) = \frac{E}{R}e^{\frac{-R}{L}t}
$$

### **3) Représentation graphique**

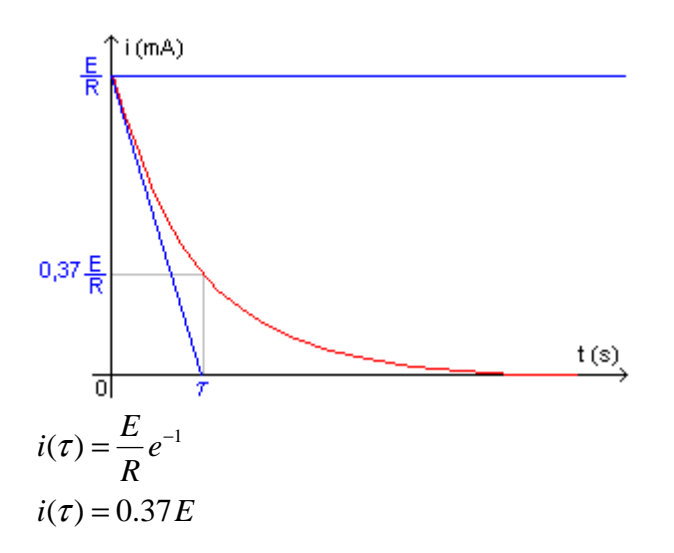

Fiche réalisée par Pierre-Yves Magnaldi et Nicolas Moro Schémas provenant de www.web-sciences.com